### **Airmen Certification Branch, AFS-760**

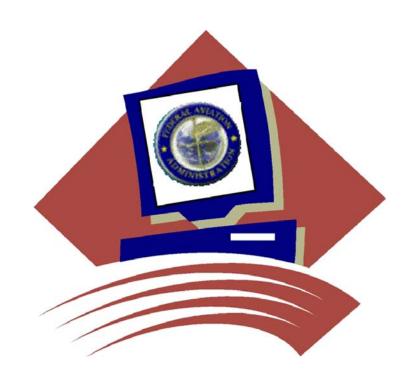

**Airman Directory Releasable File**Comma Delimited

August 2012

••••

### Overview

On April 5, 2000, the Wendell H. Ford Aviation Investment and Reform Act for the 21 Century became Public Law 106-181. Section 715 of that law requires the Federal Aviation Administration to release names, addresses, and th ratings information for all airmen after the 120 day following the date of enactment.

The law also requires that the airmen be given an opportunity to elect that their address information be withheld from release under this law. Accordingly, the FAA sent letters to all active airmen informing them of the provisions of the law, and giving them the option to withhold their address information. The FAA will be continuing this procedure for airmen who become active. Responses from the letters have been processed

This file contains the names, addresses, and certificate information of those airmen who did not respond to indicate that they wished to withhold their address information. It is the intent of the Airmen Certification Branch to produce this file, in its entirety, on a monthly basis. The file may be downloaded from the Civil Aviation Registry web site at <a href="http://registry.faa.gov">http://registry.faa.gov</a>.

## RELEASABLE PILOT INFORMATION FILES LAYOUT – COMMA DELIMITED FORMAT Files: PILOT\_BASIC.csv and PILOT\_CERT.csv

These files contain Basic and Certificate data for Pilot related Certificate Types. They have all fields separated by commas for ACCESS databases. Each file has a heading record containing the data field literals. The Unique ID is the key to each record and is the link between the 2 files. Each Basic file record has 1 or more active Certificate file records. Certificate Types in this file include: P, Y, F, A, E, H, and X. The non-Pilot files may contain additional certificate records for the Airman.

| FIELD NAME                   | <b>FORMAT</b> | <u>LENGTH</u> | <u>REMARKS</u>                                                                                                    |
|------------------------------|---------------|---------------|----------------------------------------------------------------------------------------------------|
| Pilot Basic record file      |               |               |                                                                                                    |
| UNIQUE ID                    | A             | 8             | 1 <sup>st</sup> position = 'A' or 'C' followed by a 7-digit number                                                                                    |
| FIRST & MIDDLE NAME          | A             | 30            |                                                                                                    |
| LAST NAME & SUFFIX           | A             | 30            |                                                                                                    |
| STREET 1                     | A             | 33            |                                                                                                    |
| STREET 2                     | Α             | 33            |                                                                                                    |
| CITY                         | Α             | 17            |                                                                                                    |
| STATE                        | A             | 2             | Blank if foreign address                                                                                                    |
| ZIP CODE                     | A             | 10            | -                                                                                                    |
| COUNTRY-NAME                 | Α             | 18            |                                                                                                    |
| REGION                       | Α             | 2             |                                                                                                    |
| MEDICAL CLASS                | A             | 1             | 1=First 2=Second 3=Third (Certificate Type "P" only)                                                                                                  |
| MEDICAL DATE                 | A             | 6             | MMYYYY (Certificate Type "P" only)                                                                                                    |
| MEDICAL EXPIRE DATE          | A             | 6             | MMYYYY (Certificate Type "P" only)                                                                                                    |
| Pilot Certificate record fil | e             |               |                                                                                                    |
|                              |               |               |                                                                                                    |
| UNIQUE ID                    | A             | 8             | 1 <sup>st</sup> position = 'A' or 'C' followed by a 7-digit number                                                                                    |
| FIRST & MIDDLE NAME          | A             | 30            | , ,                                                                                                    |
| LAST NAME & SUFFIX           | A             | 30            |                                                                                                    |
| CERTIFICATE TYPE             | A             | 1             |                                                                                                    |
| CERTIFICATE LEVEL            | A             | 1             |                                                                                                    |
| CERTIFICATE EXPIRE DAT       | E A           | 8             | MMDDYYYY (Certificate Type "F" only)                                                                                                    |
| RATINGS                      | A             | 110           | Format is 10 positions per Rating (maximum of 11):  1 st position = Rating Certificate Level  2 nd position = '/'  3 rd thru 10 th positions = Rating |
| TYPE RATINGS                 | A             | 990           | Format is 10 positions per Type Rating (maximum of 99):  1 <sup>st</sup> position = Rating Certificate Level  2 <sup>nd</sup> position = '/'          |
|                              |               |               | 3 <sup>rd</sup> thru 10 <sup>th</sup> positions = Type Rating                                                                                         |

**Notes:** Files are in Unique ID order.

Only active Certificates are processed; At least 1 Certificate must be active for Airman to be in file.

### RELEASABLE NON-PILOT INFORMATION FILES LAYOUT – COMMA DELIMITED FORMAT Files: NONPILOT\_BASIC.csv and NONPILOT\_CERT.csv

These files contain Basic and Certificate data for non-Pilot related Certificate Types. They have all fields separated by commas for ACCESS databases. Each file has a heading record containing the data field literals. The Unique ID is the key to each record and is the link between the 2 files. Each Basic file record has 1 or more active Certificate file records. Certificate Types in this file include: G, M, T, R, I, L, W, D, N, and J. The Pilot files may contain additional certificate records for the Airman.

| FIELD NAME                        | <b>FORMAT</b> | <b>LENGTH</b> | <u>REMARKS</u>                                                                                                    |  |  |  |
|-----------------------------------|---------------|---------------|----------------------------------------------------------------------------------------------------|--|--|--|
| Non-Pilot Basic record file       |               |               |                                                                                                    |  |  |  |
| UNIQUE ID                         | A             | 8             | 1 <sup>st</sup> position = 'A' or 'C' followed by a 7-digit number                                                                                                    |  |  |  |
| FIRST & MIDDLE NAME               | A             | 30            |                                                                                                    |  |  |  |
| LAST NAME & SUFFIX                | A             | 30            |                                                                                                    |  |  |  |
| STREET 1                          | A             | 33            |                                                                                                    |  |  |  |
| STREET 2                          | A             | 33            |                                                                                                    |  |  |  |
| CITY                              | A             | 17            |                                                                                                    |  |  |  |
| STATE                             | A             | 2             | Blank if foreign address                                                                                                    |  |  |  |
| ZIP CODE                          | A             | 10            |                                                                                                    |  |  |  |
| COUNTRY-NAME                      | A             | 18            |                                                                                                    |  |  |  |
| REGION                            | A             | 2             |                                                                                                    |  |  |  |
| MEDICAL CLASS                     | A             | 1             | 1=First 2=Second 3=Third (If has active Certificate Type "P")                                                                                                    |  |  |  |
| MEDICAL DATE                      | A             | 6             | MMYYYY (If has active Certificate Type "P")                                                                                                    |  |  |  |
| MEDICAL EXPIRE DATE               | A             | 6             | MMYYYY (If has active Certificate Type "P")                                                                                                    |  |  |  |
| Non-Pilot Certificate record file |               |               |                                                                                                    |  |  |  |
| UNIQUE ID                         | A             | 8             | 1 <sup>st</sup> position = 'A' or 'C' followed by a 7-digit number                                                                                                    |  |  |  |
| FIRST & MIDDLE NAME               | A             | 30            |                                                                                                    |  |  |  |
| LAST NAME & SUFFIX                | A             | 30            |                                                                                                    |  |  |  |
| CERTIFICATE TYPE                  | A             | 1             |                                                                                                    |  |  |  |
| CERTIFICATE LEVEL                 | A             | 1             |                                                                                                    |  |  |  |
| CERTIFICATE EXPIRE DAT            | E A           | 8             | Currently N/A for this file                                                                                                    |  |  |  |
| RATINGS                           | A             | 110           | Format is 10 positions per Rating (maximum of 11):  1 <sup>st</sup> position = Rating Certificate Level  2 <sup>nd</sup> position = '/'  3 <sup>rd</sup> thru 10 <sup>th</sup> positions = Rating |  |  |  |

**Notes:** Files are in Unique ID order.

Only active Certificates are processed; At least 1 Certificate must be active for Airman to be in file.

#### Hints for Importing Airman Records into Microsoft Access

There are many programs that can be used to manipulate the data. For the novice or intermediate user, however, we have provided the following hints for importing using Microsoft Access which is included in many software packages. Microsoft Excel does not have enough capacity to manipulate the file. If you know Visual Basic, you can use VB to design the import process for the records you want. But if you just want to import the records into Access and then design a query to get address information for pilots, you may use the following guidelines:

- Open Microsoft Access. (We used Access 2000. Access 97 may work as well but we do not recommend any older versions.)
- 2. Cancel out of the Wizard box.
- 3. Click on File>New and create a new blank data base.
- 4. Once your blank data base is created, click the NEW button in the data base box.
- 5. Click IMPORT TABLE.
- 6. Click OK.
- 7. In the Import Box, find the unzipped downloadable file on your drive that you wish to import. Add a ".txt" file extension to the file name.
- 8. Click on IMPORT.
- 9. Access opens the Import Text Wizard. It will detect the file as a comma delimited file and display the first few records.
- 10. Click NEXT.
- 11. Access will set the break lines at the points of the commas.
- 12. Click NEXT.
- 13. Select "in a new table."
- 14. Click NEXT.
- 15. Name the fields according to the record layout by highlighting each field and naming it. Your version of Access may allow you to choose to use the first row as header names.
- 16. Click NEXT.
- 17. Let Access assign the primary key. This will let you know the number of records in your table.
- 18. Click NEXT.
- 19. Name your table.
- 20. Click NEXT.

Access will import the table. This will take some time. Your computer will need approximately 600 MB of free disk space to create this file, in addition to storage space. We also recommend at least 128 MB of RAM for this process.

Access will give you a message when the file is finished importing. You may then import the other files as separate tables. The unique number field is common to both files and can be used to associate the individual records.

The Airmen Certification Branch does not provide technical support. You should contact the software manufacturer for specific questions. These hints are simply provided as a guide.

#### **CERTIFICATE TYPES**

The following information is provided in the required sort order and links the associated certificate level for added information:

| CERT | ADDDEN          | CERT   | DICK LIDES                                                          |
|------|-----------------|--------|---------------------------------------------------------------------|
| P    | ABBREV<br>PILOT | A A    | INCLUDES  AIRLINE TRANSPORT PILOT                                   |
| r    | FILOI           | C      | COMMERCIAL                                                          |
|      |                 | P      | PRIVATE                                                             |
|      |                 | V<br>T | RECREATIONAL SPORT                                                  |
|      |                 | S      | STUDENT                                                             |
| Y    | PILOT 61.75     | Z      | COMMERCIAL (Foreign Based) Allowed up to 3.                         |
|      |                 | Y      | PRIVATE (Foreign Based) Allowed up to 3.                            |
|      |                 | X      | HISTORIC (Foreign Based)                                            |
| В    | PILOT 61.77     | В      | AIRLINE TRANSPORT PILOT (Special Purpose - Lessee) Obsolete 8/4/97  |
|      |                 | K      | COMMERCIAL (Special Purpose - Lessee) Ob. 8/4/97                    |
| F    | CFI             |        | FLIGHT INSTRUCTOR                                                   |
| A    | AUTHINST        |        | AUTHORIZED AIRCRAFT INSTRUCTOR                                      |
| G    | GI              |        | GROUND INSTRUCTOR                                                   |
| E    | FE              |        | FLIGHT ENGINEER                                                     |
| Н    | FE 63.23        |        | FLIGHT ENGINEER (Special Purpose - Lessee) Allowed up to 3.         |
| X    | E 63.43         |        | FLIGHT ENGINEER (Foreign Based) Allowed up to 3.                    |
| M    | MECHANIC        |        | MECHANIC                                                            |
| T    | СТО             |        | CONTROL TOWER OPERATOR                                              |
| R    | REPAIRMAN       |        | REPAIRMAN Allowed up to 5.                                          |
| I    | REPAIR XPR      |        | REPAIRMAN EXPERIMENTAL ACFT BUILDER Allowed up to 12.               |
| L    | RPMNSPORT       |        | REPAIRMAN LIGHT SPORT AIRCRAFT                                      |
| W    | RIGGER          | U<br>W | MASTER PARACHUTE RIGGER<br>SENIOR PARACHUTE RIGGER                  |
| D    | DISPATCHER      |        | DISPATCHER                                                          |
| N    | NAVIGATOR       |        | FLIGHT NAVIGATOR                                                    |
| J    | NAV 63.23       |        | FLIGHT NAVIGATOR (Special Purpose – Foreign Based) Allowed up to 3. |
| Z    | FLIGHT ATT      |        | FLIGHT ATTENDANT                                                    |

#### **CERTIFICATE RATINGS**

| RATING | RATING DESCRIPTION                                                                        | OBSOLETE |
|--------|-------------------------------------------------------------------------------------------|----------|
| ADV    | ADVANCED                                                                                  |          |
| AIR    | LIGHTER-THAN-AIR AIRSHIP                                                                  |          |
| AIRCR  | AIRCRAFT                                                                                  | Yes      |
| AIRFR  | AIRFRAME                                                                                  |          |
| AIRPL  | AIRPLANES                                                                                 | Yes      |
| ALL    | FEDERAL AVIATION ADMINISTRATION FLIGHT STANDARDS SERVICE INSPECTOR ALL RATINGS AUTHORIZED | Yes      |
| AME    | AIRPLANE MULTIENGINE                                                                      |          |
| AMEL   | AIRPLANE MULTIENGINE LAND                                                                 |          |
| AMELC  | AIRPLANE MULTIENGINE LAND LIMITED TO CENTER THRUST                                        |          |
| AMES   | AIRPLANE MULTIENGINE SEA                                                                  |          |
| ASE    | AIRPLANE SINGLE ENGINE                                                                    |          |
| ASEL   | AIRPLANE SINGLE ENGINE LAND                                                               |          |
| ASES   | AIRPLANE SINGLE ENGINE SEA                                                                |          |
| ASME   | AIRPLANE SINGLE AND MULTIENGINE                                                           |          |
| BACK   | BACK                                                                                      |          |
| BAL    | LIGHTER-THAN-AIR FREE BALLOON                                                             |          |
| BASIC  | BASIC                                                                                     |          |
| CHEST  | CHEST                                                                                     |          |
| ENGINE | AIRCRAFT ENGINE                                                                           | Yes      |
| FAR    | FEDERAL AIR REGULATIONS                                                                   | Yes      |
| GL     | GLIDER                                                                                    |          |
| GLAT   | GLIDER AERO TOW                                                                           |          |
| GLATGT | GLIDER AERO TOW AND GROUND TOW                                                            |          |
| GLATSL | GLIDER AERO TOW AND SELF LAUNCH                                                           |          |
| GLGT   | GLIDER GROUND TOW                                                                         |          |
| GLGTSL | GLIDER GROUND TOW AND SELF LAUNCH                                                         |          |

### **CERTIFICATE RATINGS, continued**

| RATING   | RATING DESCRIPTION                  | OBSOLETE |
|----------|-------------------------------------|----------|
| GLSL     | GLIDER SELF LAUNCH                  |          |
| GROUP I  | GROUP I                             |          |
| GROUP II | GROUP II                            |          |
| GYRO     | ROTORCRAFT-GYROPLANE                |          |
| HEL      | ROTORCRAFT-HELICOPTER               |          |
| HELGY    | ROTORCRAFT HELICOPTER AND GYROPLANE |          |
| INSPT    | INSPECTION                          |          |
| INST     | INSTRUMENT                          |          |
| INSTA    | INSTRUMENT AIRPLANE                 |          |
| INSTH    | INSTRUMENT HELICOPTER               |          |
| INSTI    | INSTRUMENT AIRPLANE AND HELICOPTER  |          |
| INSTP    | INSTRUMENT POWERED-LIFT             |          |
| JET      | TURBOJET POWERED                    |          |
| LAP      | LAP                                 |          |
| LTA      | LIGHTER-THAN-AIR                    | Yes      |
| LTO      | LINK TRAINER OPERATOR               | Yes      |
| MAINT    | MAINTENANCE                         |          |
| METEOR   | METEOROLOGY                         | Yes      |
| NAV      | NAVIGATION                          | Yes      |
| PLIFT    | POWERED-LIFT                        |          |
| POWER    | POWERPLANT                          |          |
| RADIO    | RADIO NAVIGATION                    | Yes      |
| RECIP    | RECIPROCATING ENGINE POWERED        |          |
| ROTOR    | ROTORCRAFT                          | Yes      |
| SEAT     | SEAT                                |          |
| SPORT    | SPORT                               |          |
| SPUR     | SPECIAL PURPOSE                     | Yes      |
| TPROP    | TURBOPROPELLER POWERED              |          |

•••

# **Contact Support**

Direct Questions To:

http://registry.faa.gov